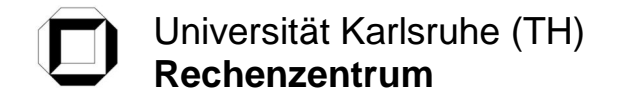

Universität Karlsruhe (TH) *Medienausgabe* **Medienausgabe** Rechenzentrum Zirkel 2 (Geb. 20.20)

D-76131 Karlsruhe

## **Auftragsschein für Laminierung**

Institut / Einrichtung:

76128 Karlsruhe

Name: Vorname:

Tel: RZ-Account:

Laminatart: 2 75 Mikrometer, Breite 104 cm, Meterpreis 6,00 €/m 125 Mikrometer, Breite 104cm, Meterpreis 7,00 €/m

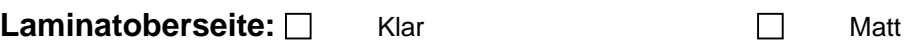

## **Taschenlaminate:**

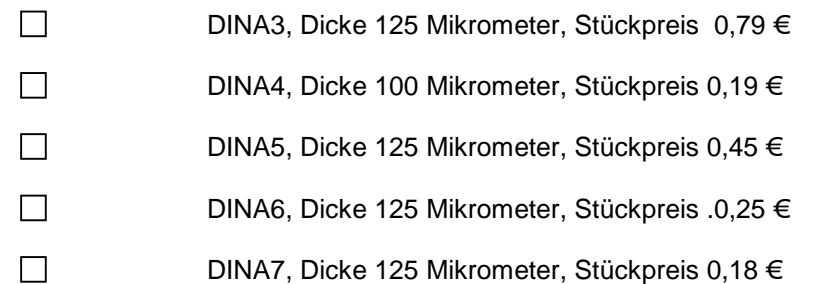

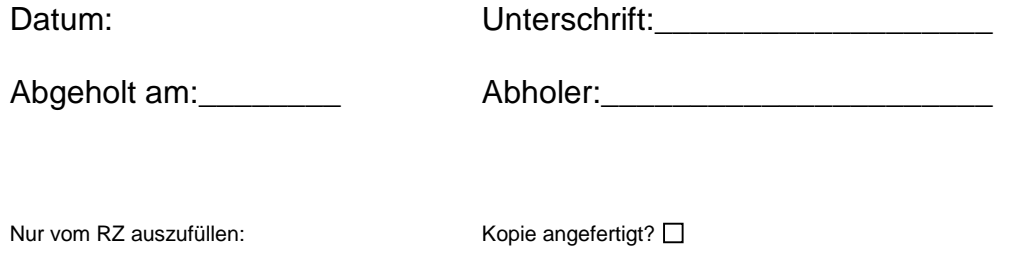

Materiallänge:\_\_\_\_\_\_\_\_\_\_ RZ-Bearbeiter:\_\_\_\_\_\_\_\_\_\_\_\_\_\_\_\_\_\_